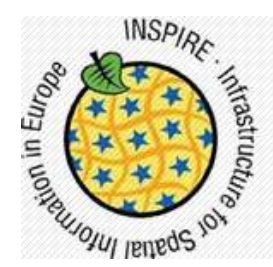

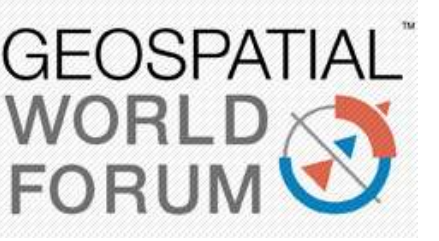

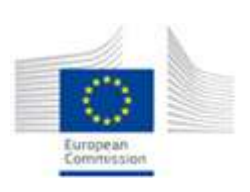

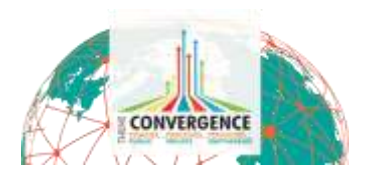

25-29 MAY 2015 **LISBON CONGRESS CENTER, PORTUGAL** 

# INSTRUMENT ORUM CORAIN CORAIN CORAIN CORAIN CORAIN CORAIN CORAIN CORAIN CORAIN CORAIN CORAIN CORAIN CORAIN COR<br>
INDIA CORAIN CORAIN CORAIN CORAIN CORAIN CORAIN CORAIN CORAIN CORAIN CORAIN CORAIN CORAIN CORAIN CORAIN CORAIN INSPIRE: An Interoperability Improvement with RINF

José Gómez Castaño 1,2

<sup>1</sup> [ [jgomez03@pdi.ucm.es](mailto:jgomez03@pdi.ucm.es) ] Group of Extragalactic Astrophysics and Astronomical Instrumentation - UCM

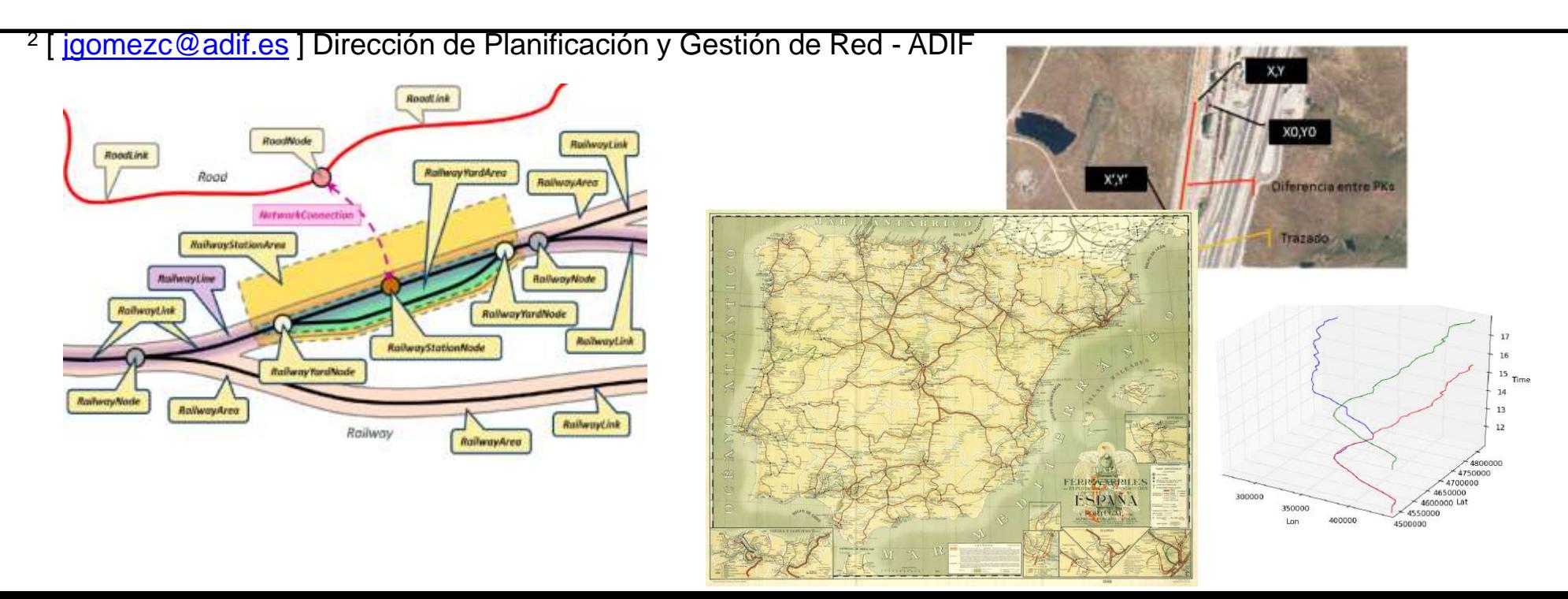

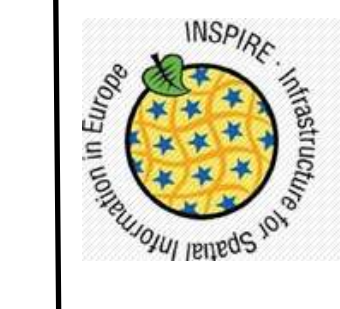

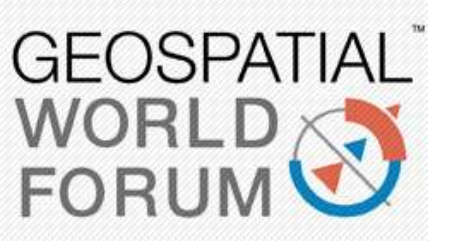

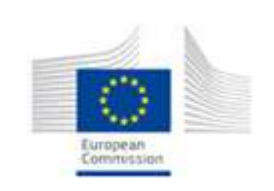

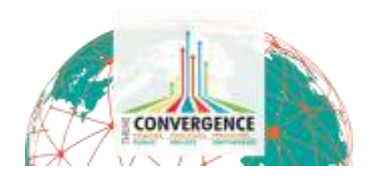

#### 25-29 MAY 2015 **LISBON CONGRESS CENTER, PORTUGAL**

### Agenda

Objective Previous situation INSPIRE Railways RINF Operational Examples

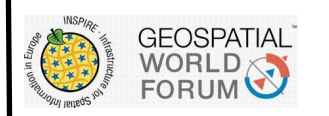

#### Objective

The aim of this work is to implement traditional geometries an Attributes, defined in RINF, using INSPIRE railways features in an operational environment, and show some working examples

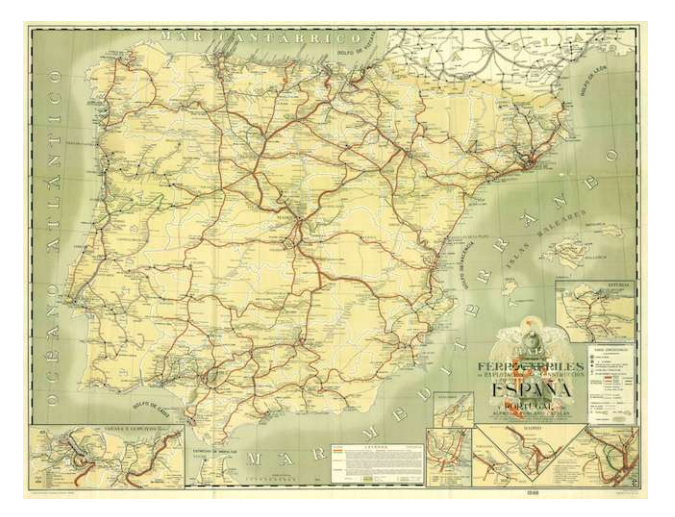

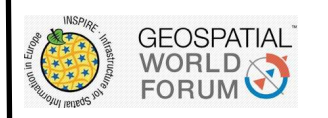

#### Once Upon a Time – Railways geography

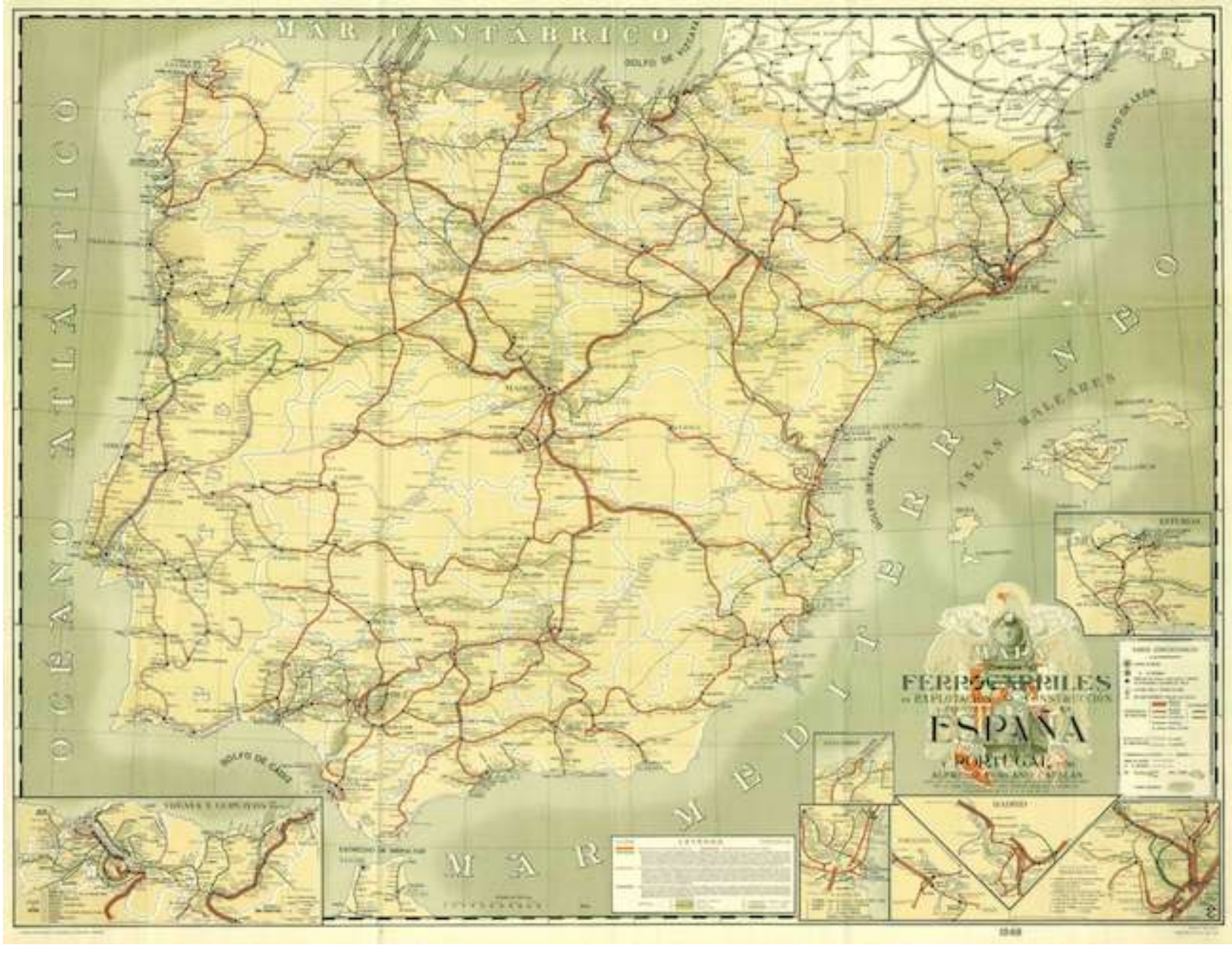

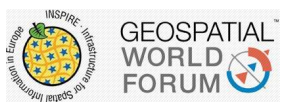

#### Once Upon a Time – Railways characteristics

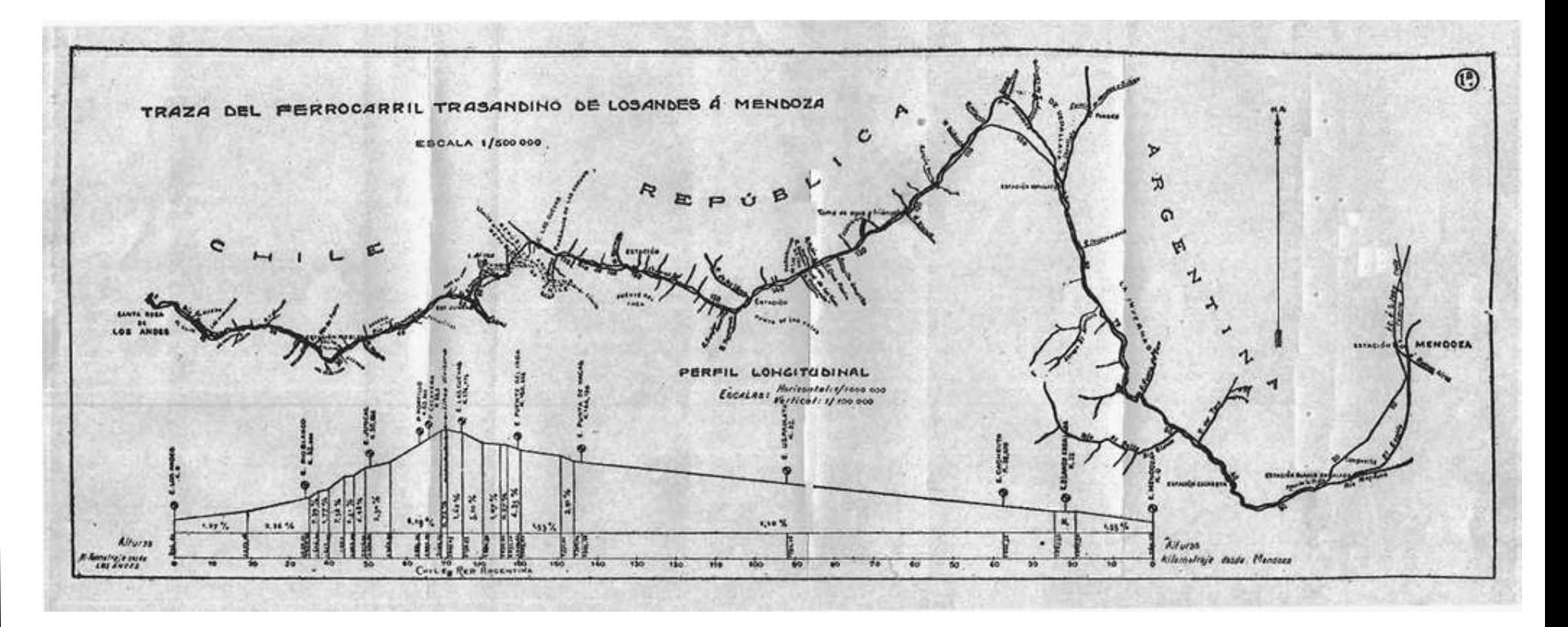

From construction plans and sketches No interoperability Difficult up to date

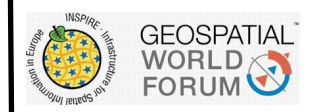

### Today – Different railways topologies

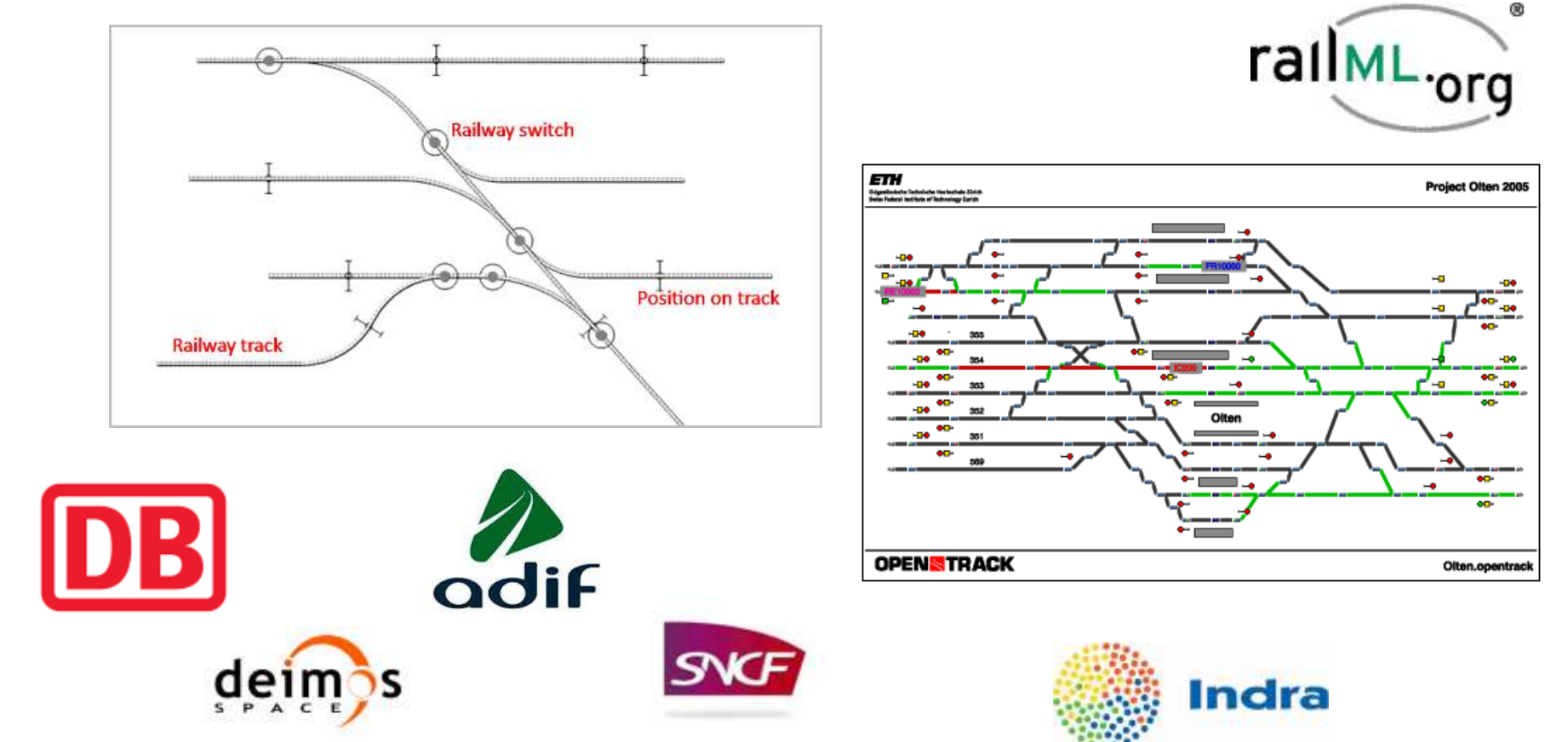

# Every organization has its own propietary attributes and topology

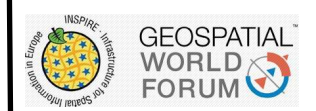

#### Today – Standards

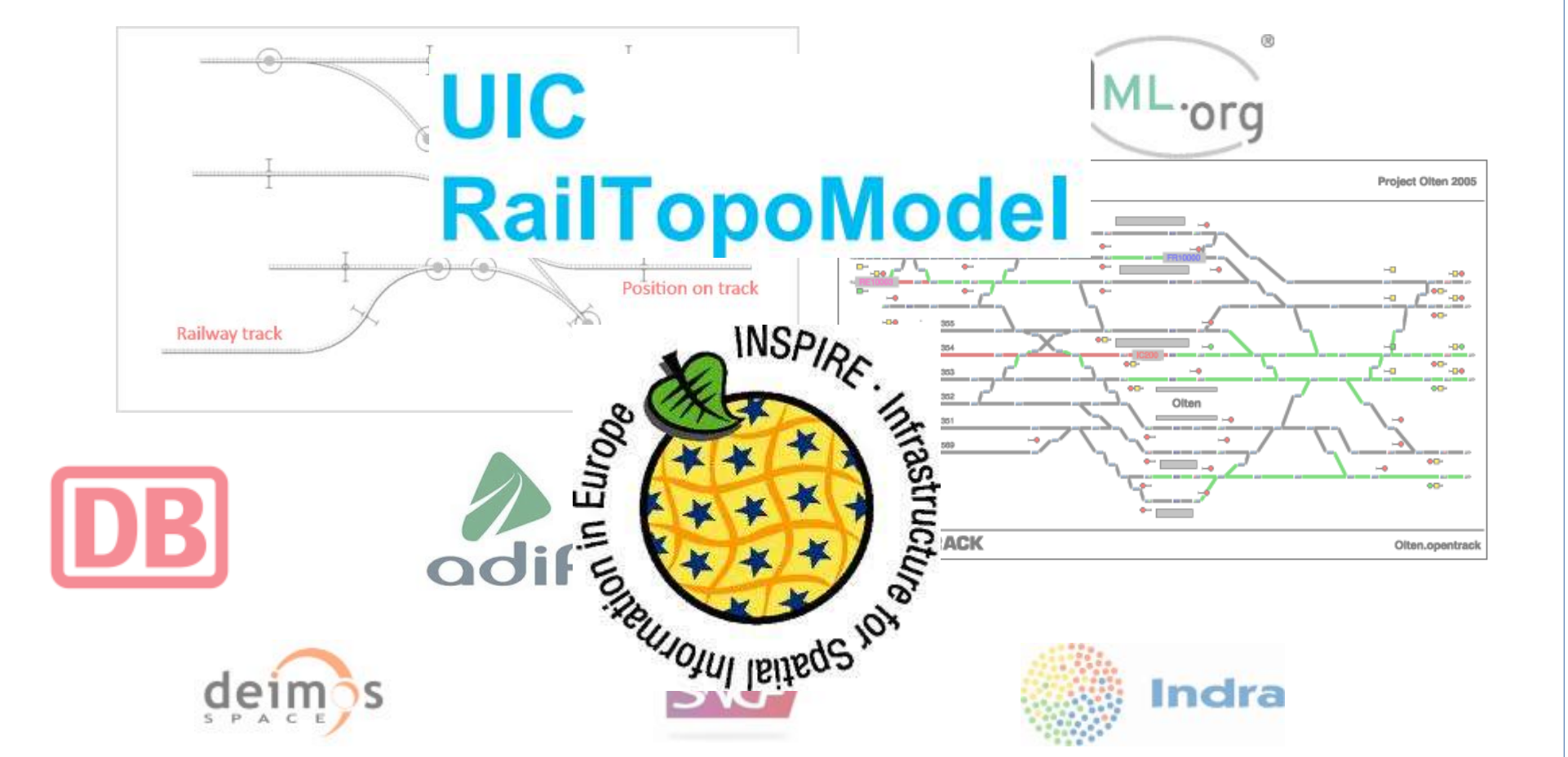

# Common data infrastructure model

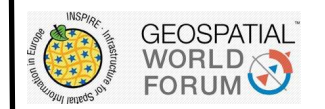

### Railway capacity and topology uses

Railway capacity is the maximum number of trains which can be scheduled in the

#### Timetable Interlocking Building planning

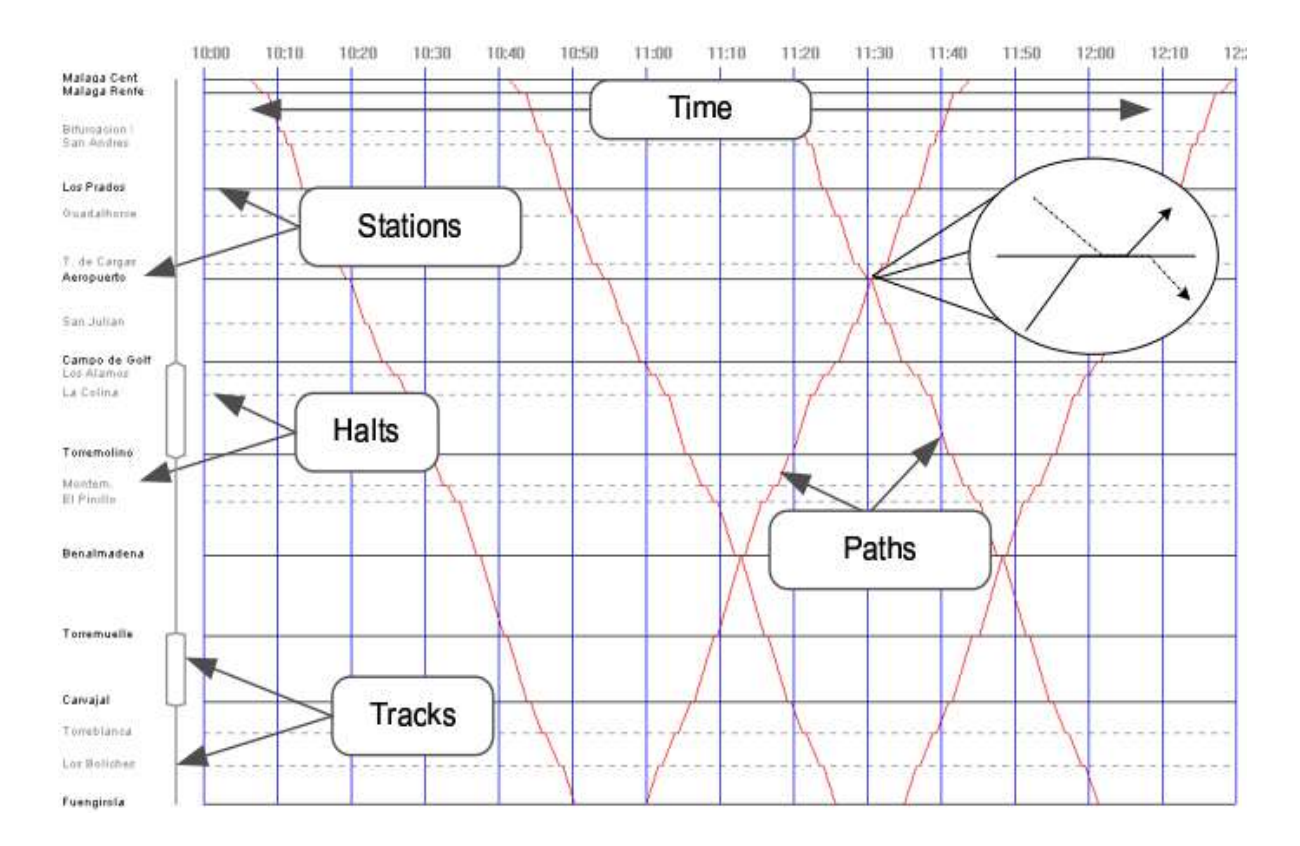

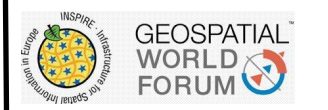

#### Tools

#### **Datasources**

•ADIF Infrastructure attribute data •IDEADIF – ADIF Spatial Data Infrastructure •IGN

Tools

•Python •GDAL •PostGis Database •Apache •Geoserver

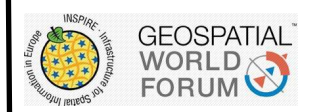

#### INSPIRE feature implementation

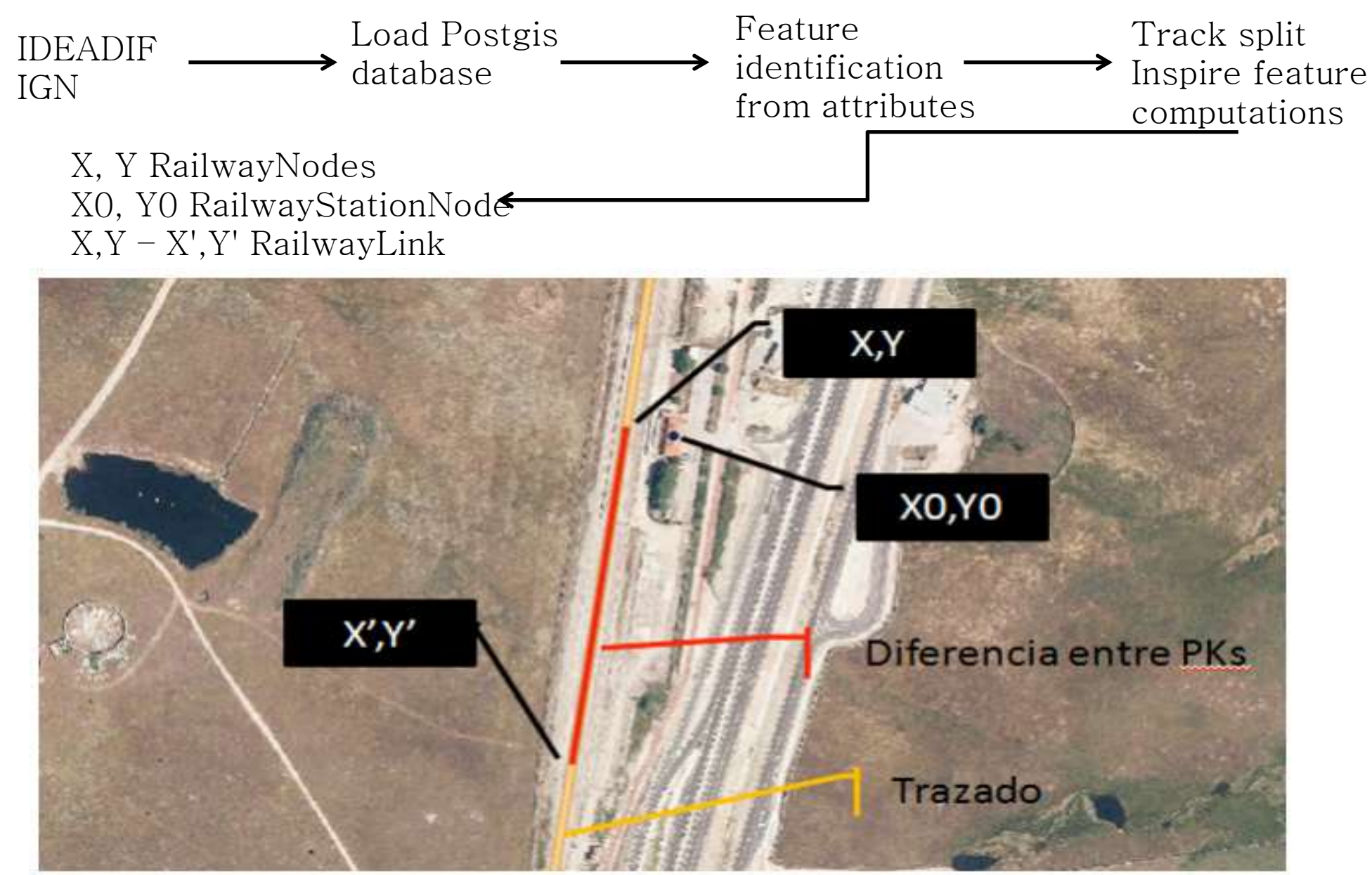

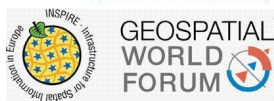

### INSPIRE feature implementation

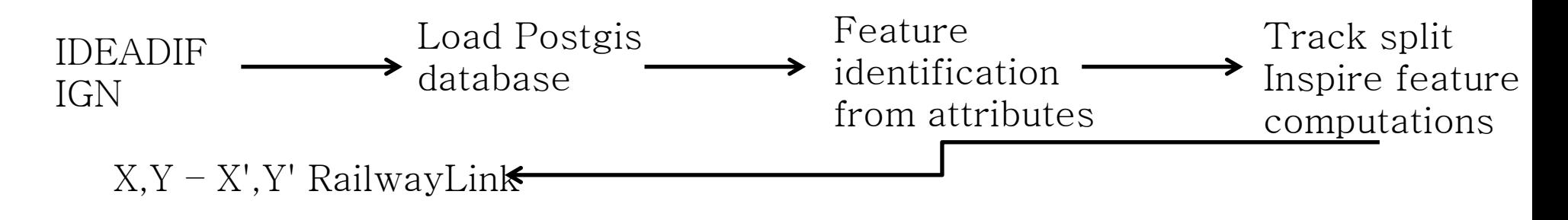

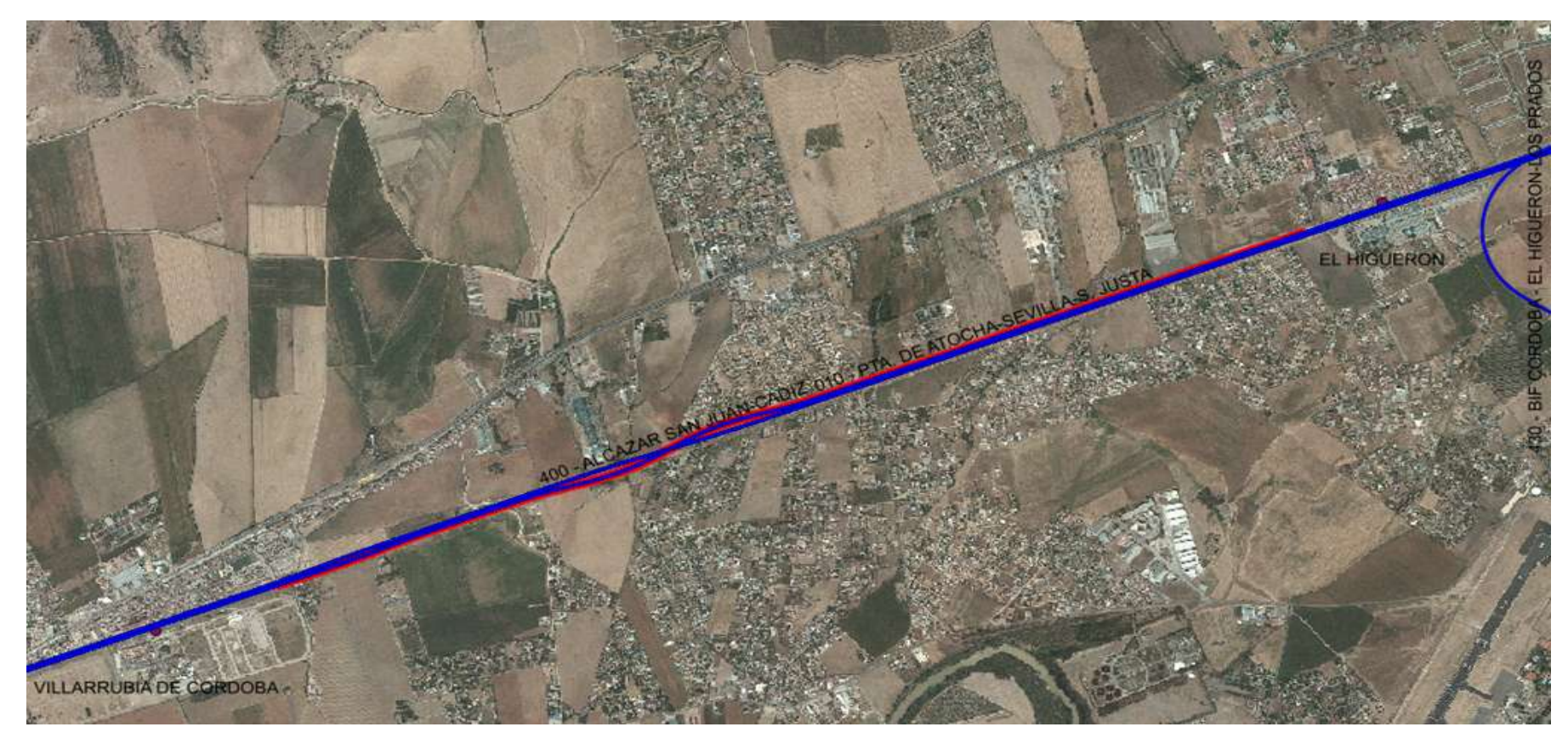

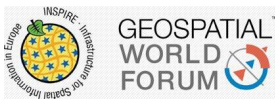

### INSPIRE & RINF

#### INSPIRE Railways

RINF The Rail Transport Networks application schema (Rail Schema) employs a link and node structure torepresent the rail tracks used for transportation in the form of a line network. The Rail Schemainherits classes from the Common Transport Schema and a creates its own classes to describe properties of the rail network such as Ownership restrictions that can apply to whole sections of the network element or subsections the can be described using linear referencing.

The activity of the WG Register of Infrastructure (RINF)' scheduled in the ERA work programme 2009 is based on Article 18 of Regulation 1335/2008 amending Regulation 881/2004 establishing a European Railway Agency (ERA) and Article 35 of Directive 2008/57/EC on the Interoperability of the Rail System within the Community.

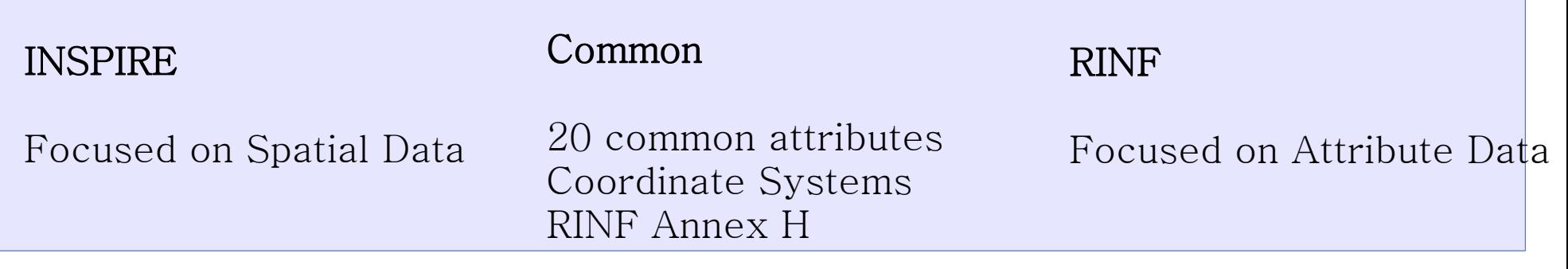

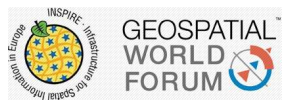

#### INSPIRE & RINF – INSPIRE elements

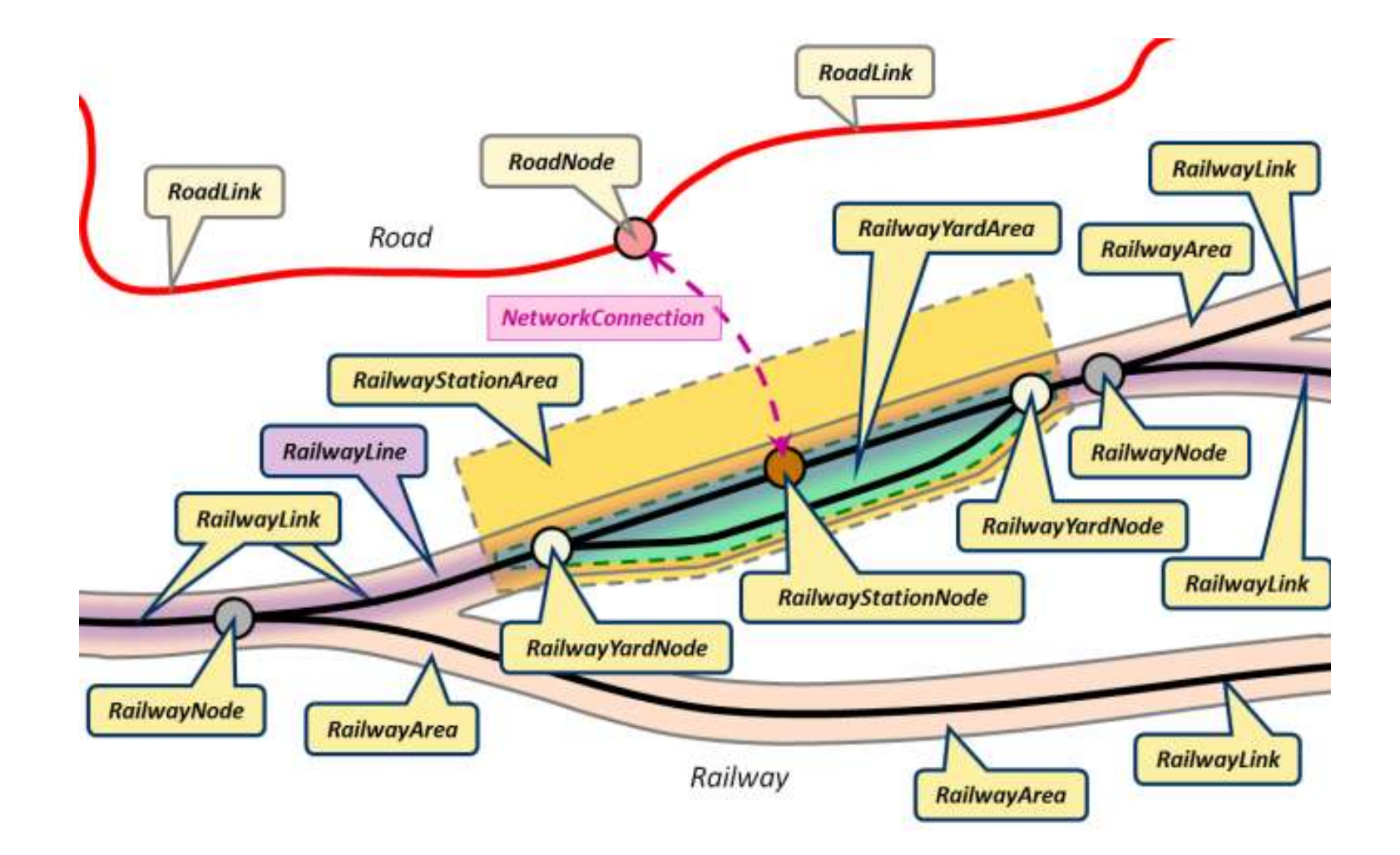

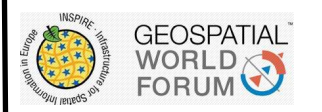

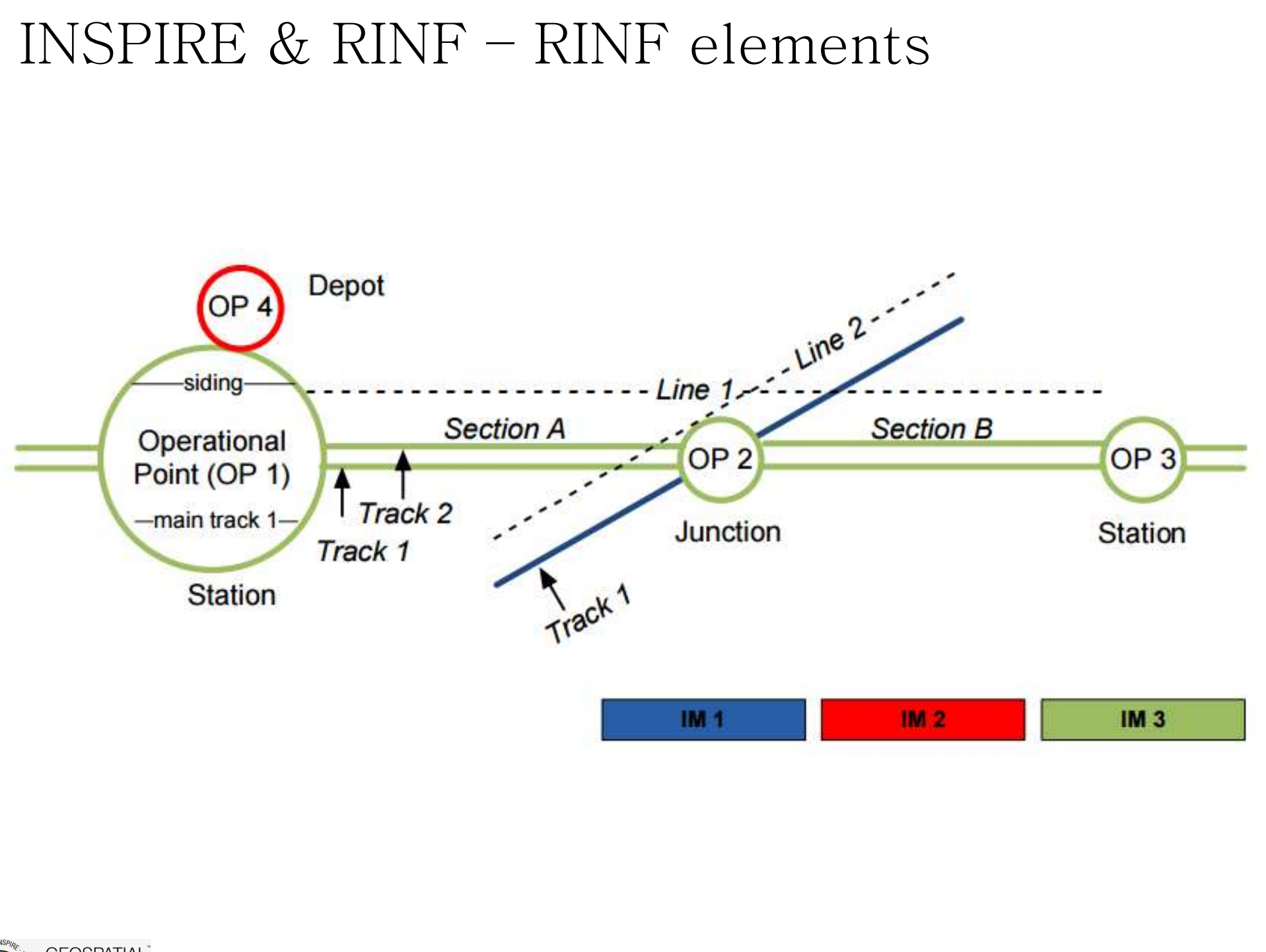

GEOSPATIAL<sup>T</sup> FORUM<sup>C</sup>

G

#### INSPIRE & RINF

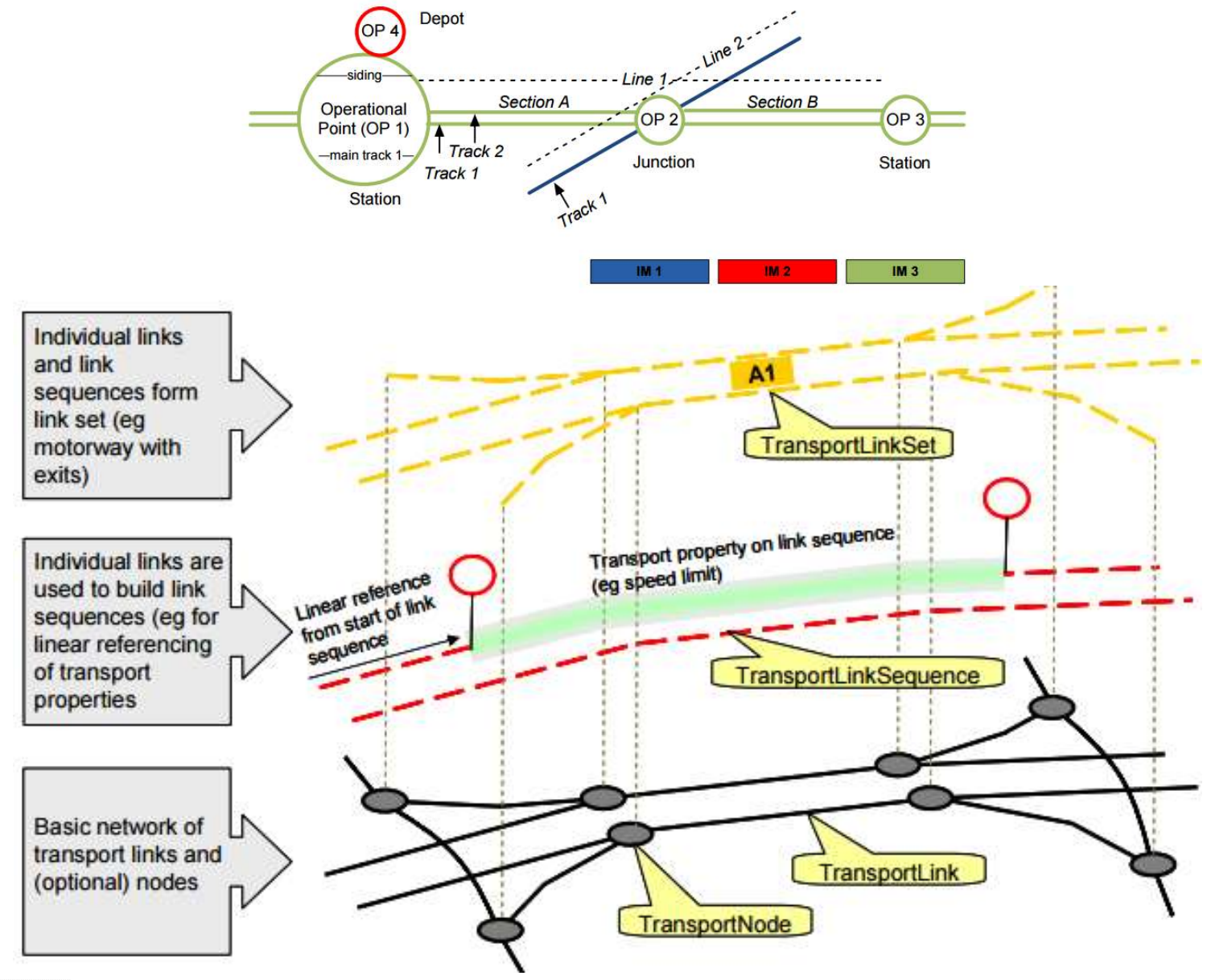

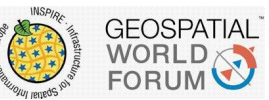

ר

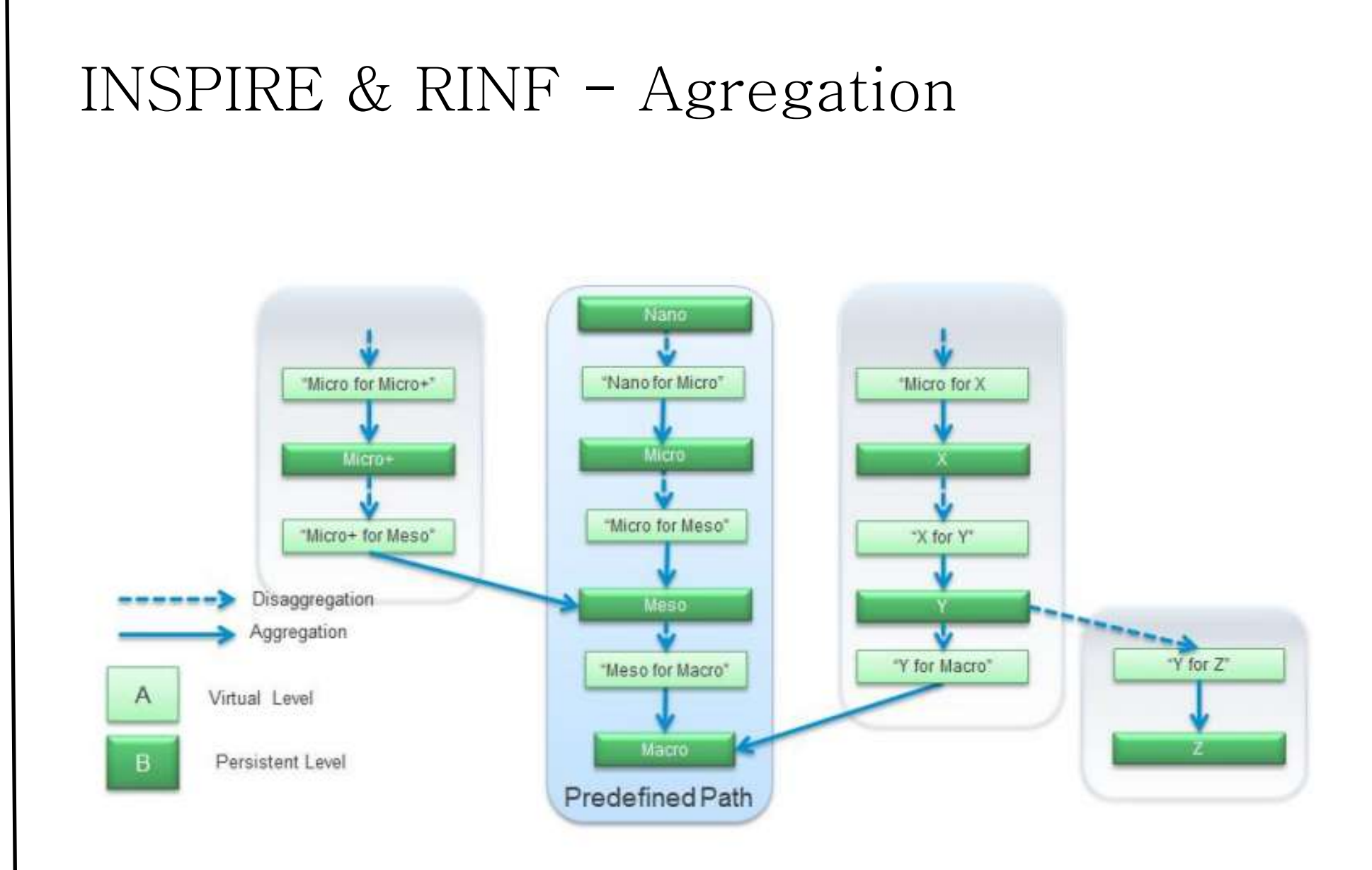

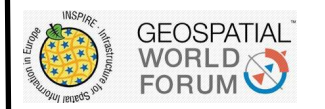

 $\overline{C}$ 

#### INSPIRE & RINF

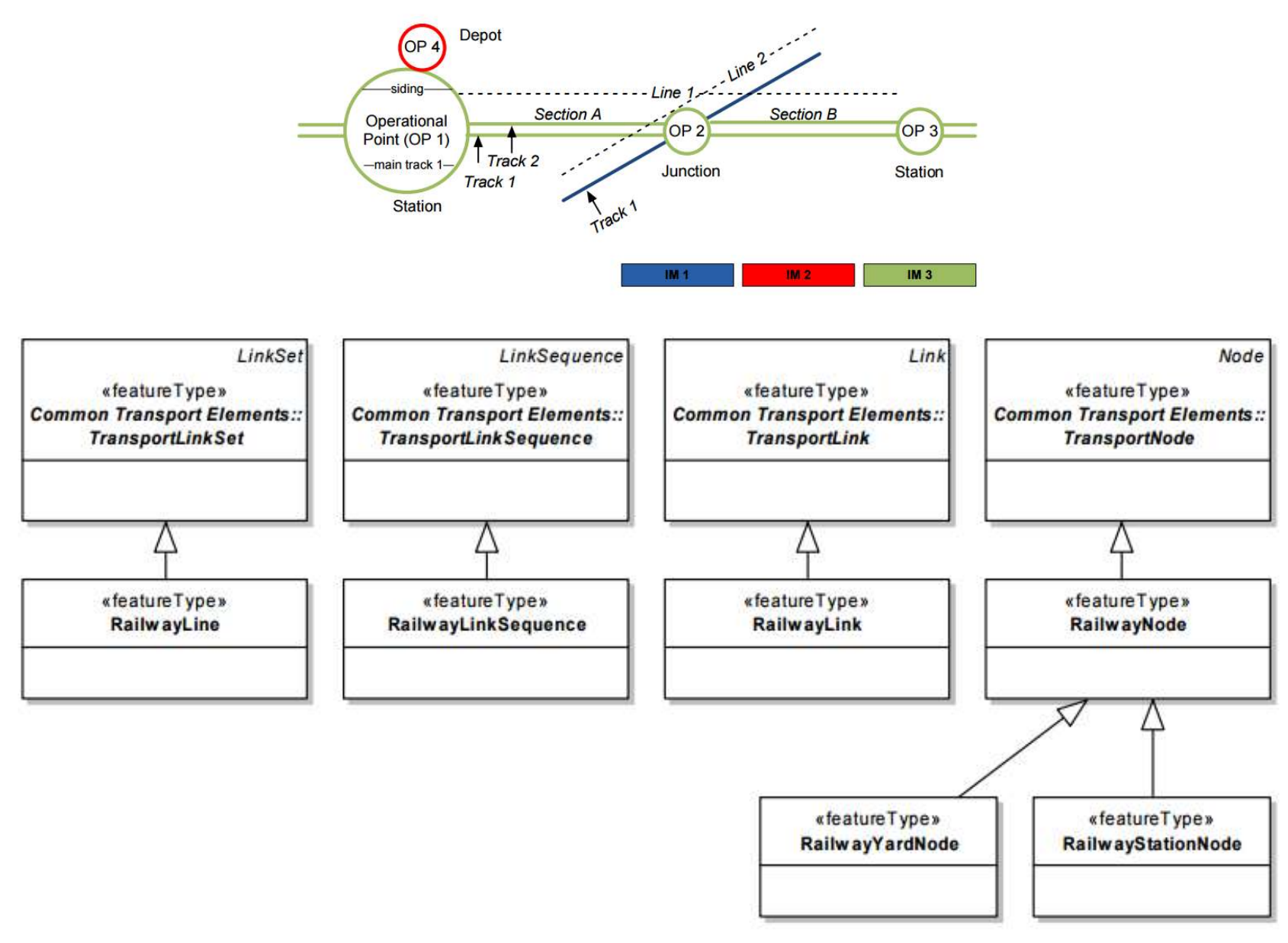

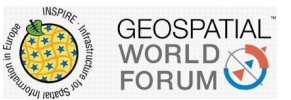

#### INSPIRE & RINF

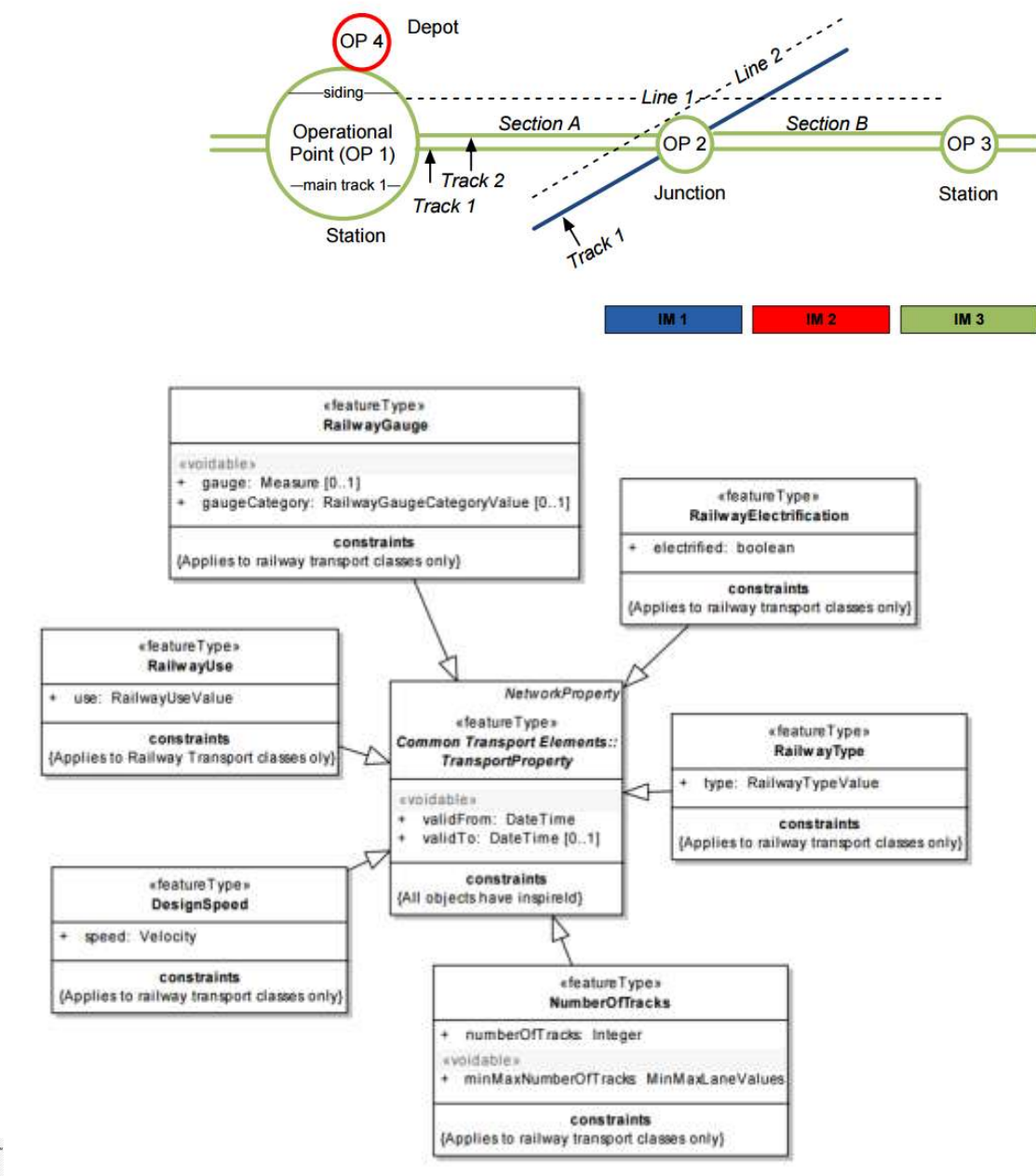

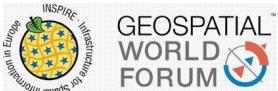

#### Operational Examples – Incidence assistance

Use WPS services to exchange information https://www.youtube.com/watch?v=O6L9kdAYDA8

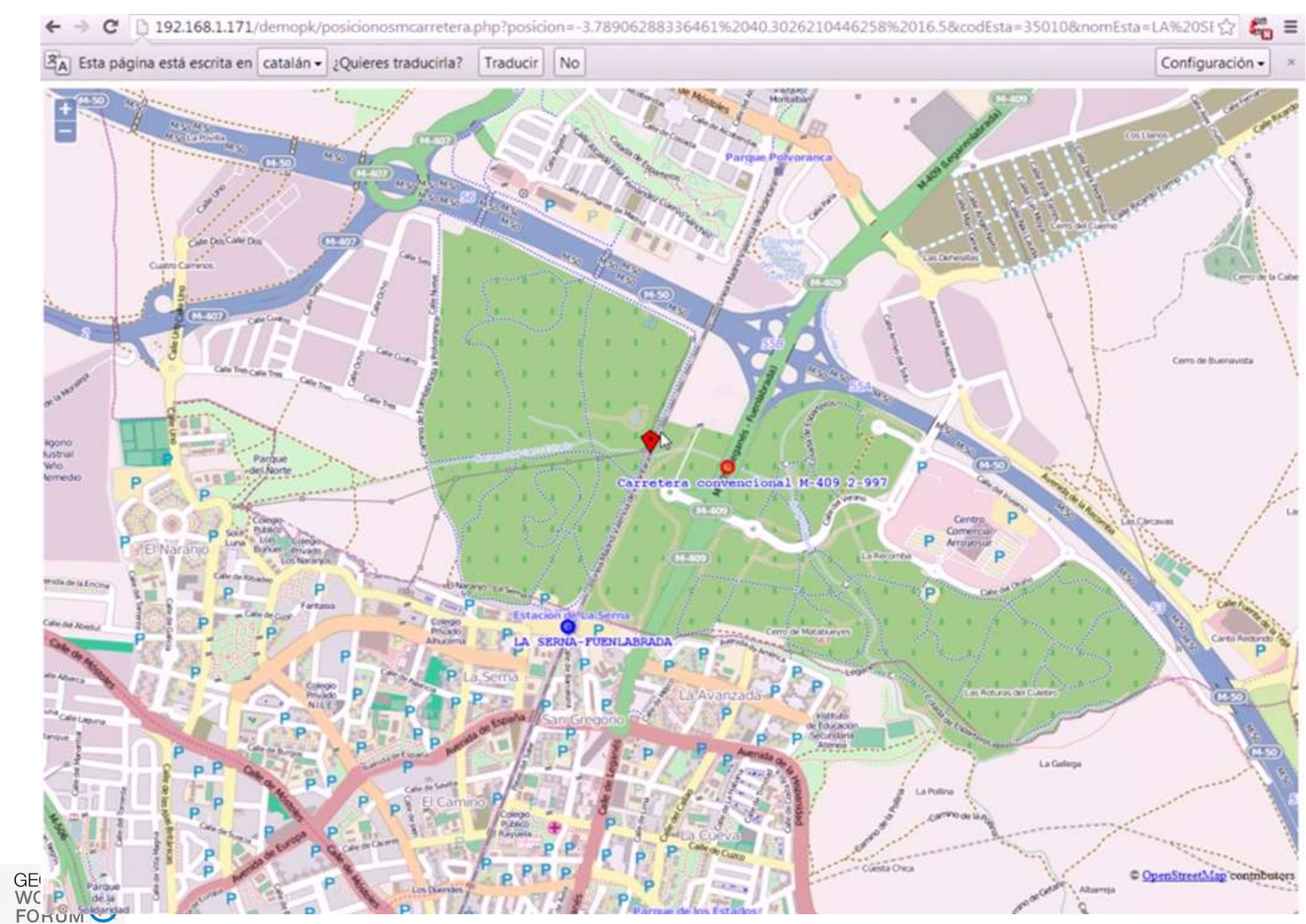

### Operational Examples – Railway capacity impact

https://www.youtube.com/watch?v=63qbSx4hoxU

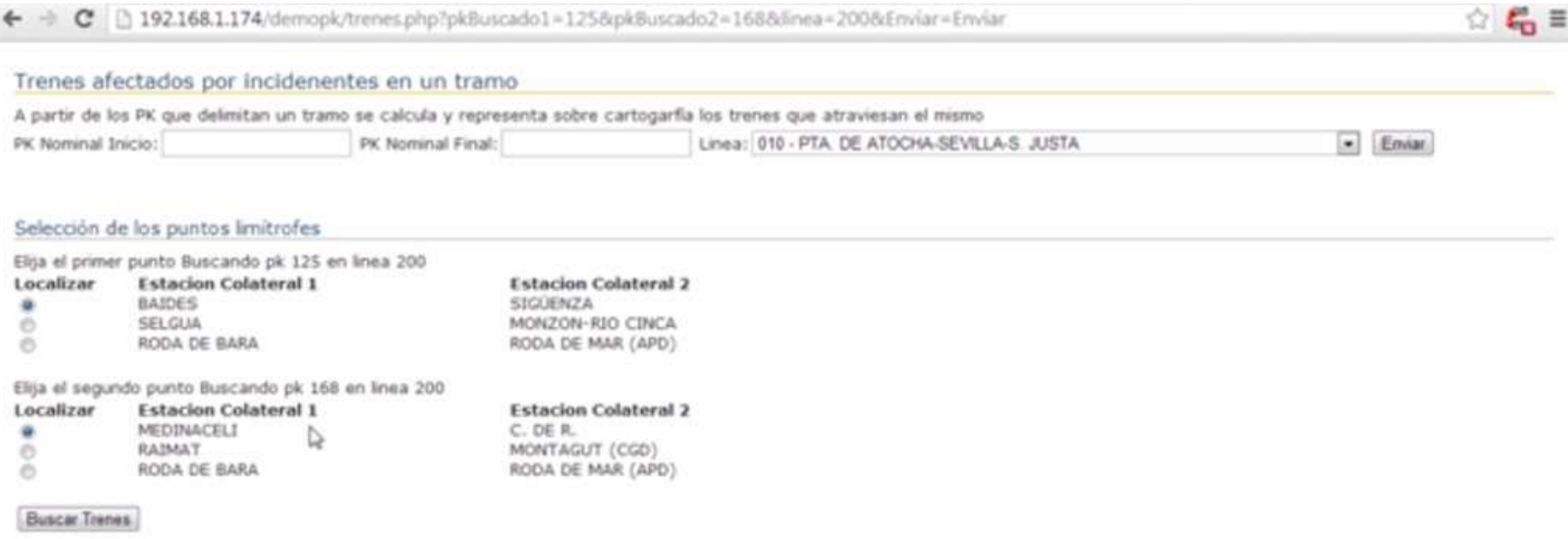

More than 3500 train paths will be taken into account

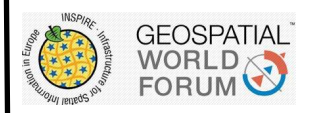

# Operational Examples – Railway capacity impact

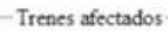

0 31 0 32 0 571 a 572 0 573 0 574 0 575 0 576 0 577 0 578 0 579 0 531  $\odot$  3494  $\odot$  3345  $\odot$  3352  $\odot$  3354  $\odot$  3356  $\odot$  3397  $\odot$  3399  $\odot$  3401  $\odot$  3402  $\odot$  3417  $\odot$  3418

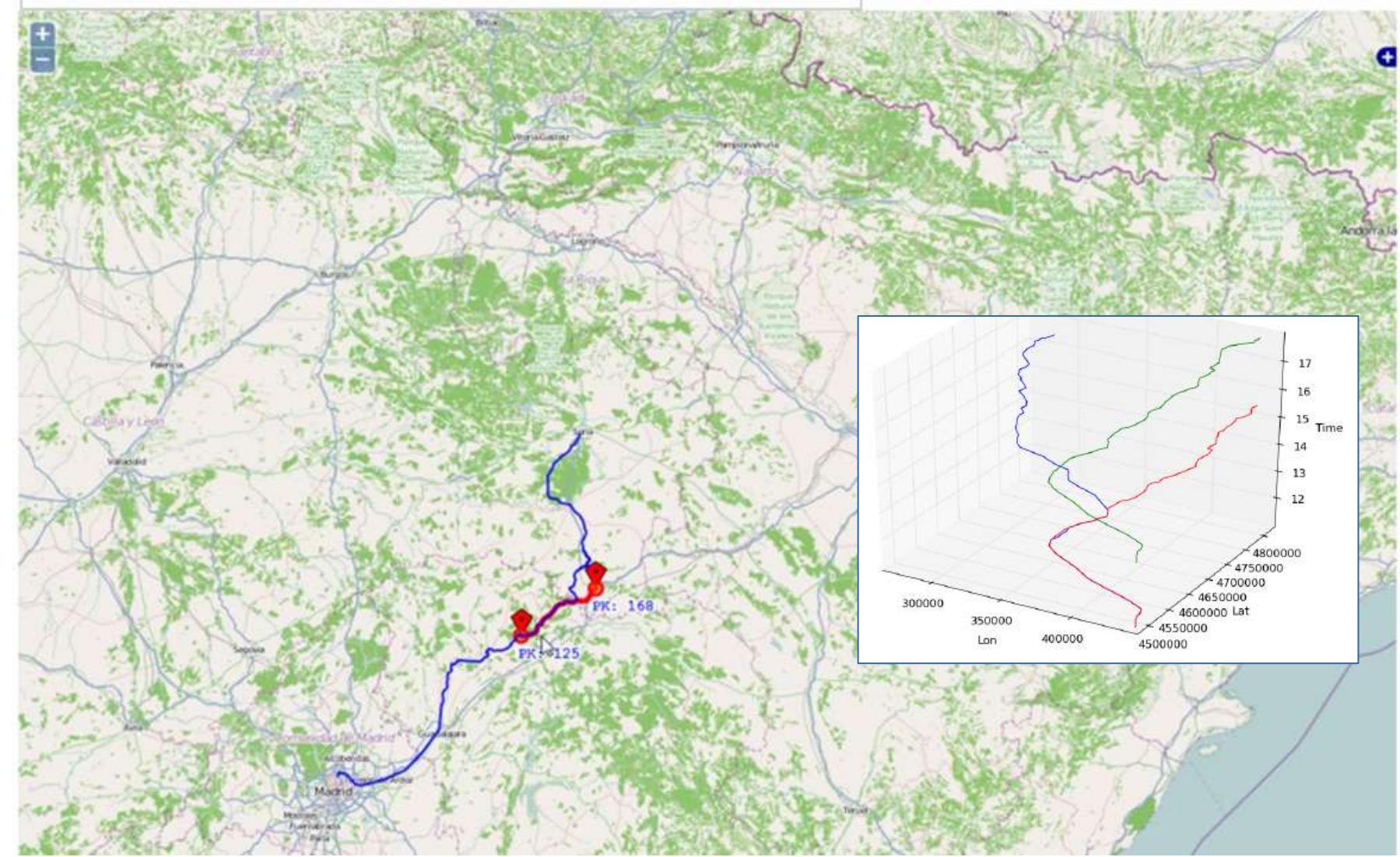

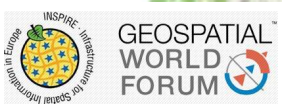

#### Operational Examples – on board system

19 10:45:40.728904 Lon: -3.675349667 Lat: 40.3877205 PK: 2.854 V: 15.056

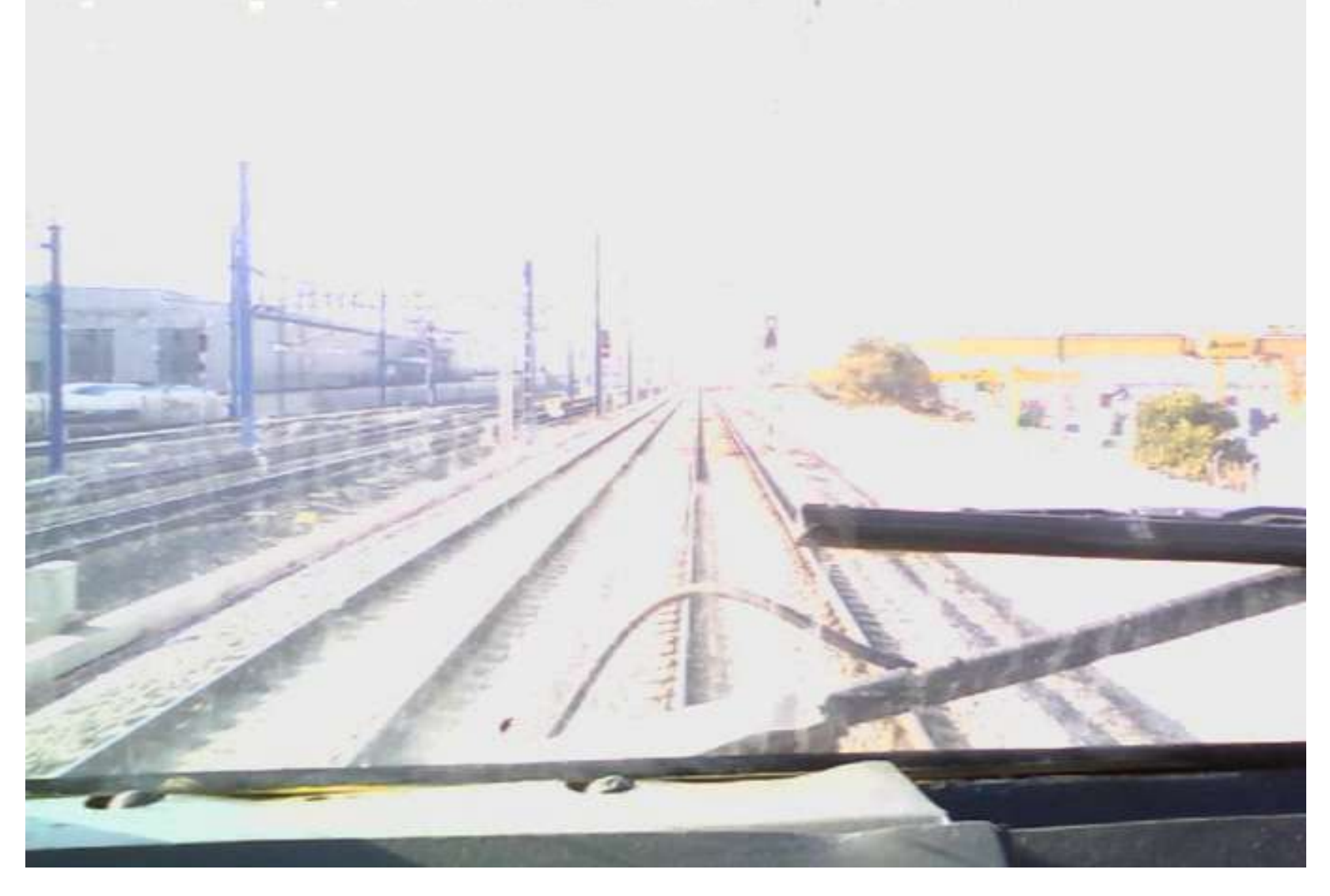

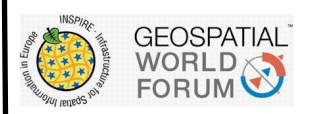

### Conclusion

INSPIRE railway schemas and RINF specifications may be used to represent railwa elements from micro to macro level

They are standards that can be used to improve interoperability among organizatio

It is necessary an attribute to link between both schemas. In this work, possition has been choose

Allows Independence from any company

Allows a cost reduction in time integration and money

#### Future work

Make a conversion process between INSPIRE and RailTopomodel schemas

Add spatial analysis to more operational activities

Improve relations with other INSPIRE Themes as Road, Weather, etc

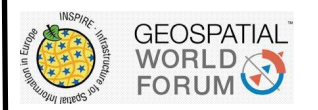

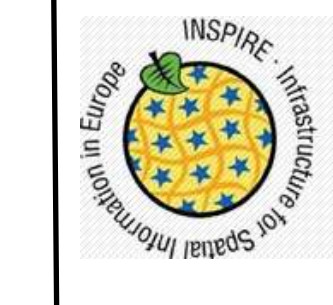

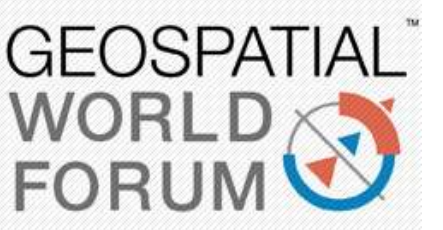

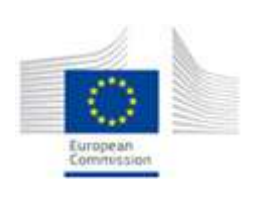

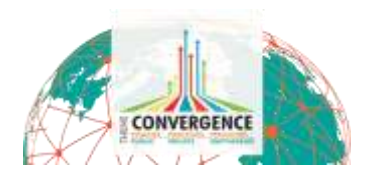

25-29 MAY 2015 **LISBON CONGRESS CENTER, PORTUGAL** 

# Thanks for your attention

#### Implementing a Railways Operational Topology based on INSPIRE: An Interoperability Improvement with RINF

José Gómez Castaño 1,2

<sup>1</sup> [ [jgomez03@pdi.ucm.es](mailto:jgomez03@pdi.ucm.es) ] Group of Extragalactic Astrophysics and Astronomical Instrumentation - UCM

<sup>2</sup> [ [jgomezc@adif.es](mailto:jgomezc@adif.es) ] Dirección de Planificación y Gestión de Red - ADIF

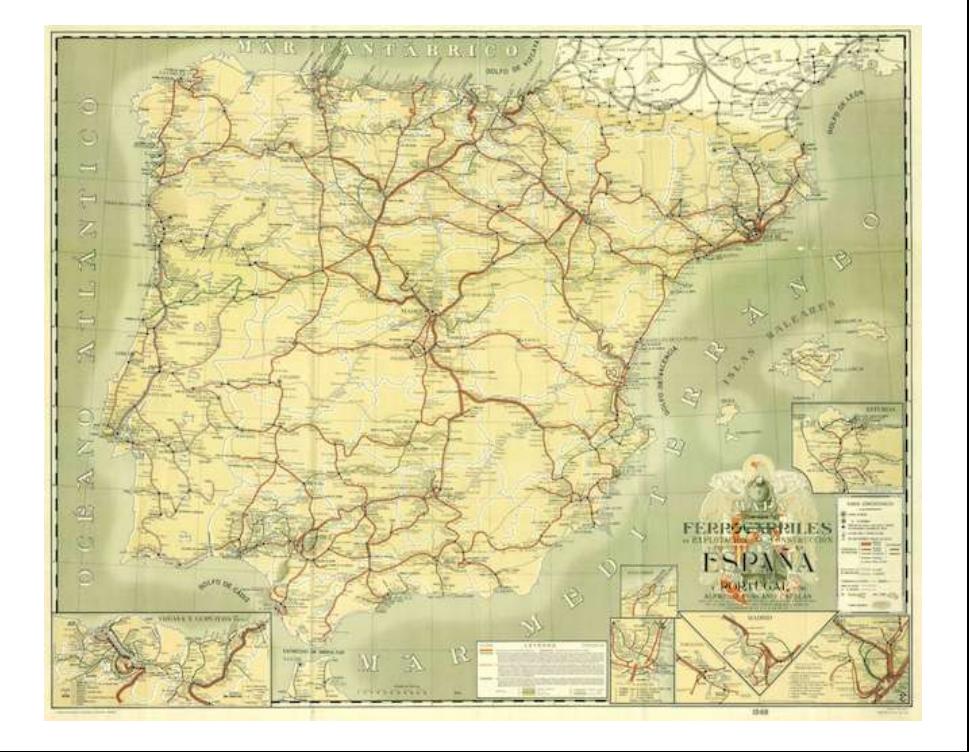

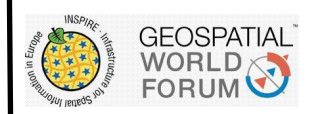